## **แนวขอสอบบรรจุครูผูชวย วิชาเอกคอมพิวเตอรชุดที่ 3**

387

1. ระบบการทํางานของคอมพิวเตอรแบงออกเปน 4 ส่วนหลัก ข้อใดที่ไม่ใช่องค์ประกอบดังกล่าว ก. หนวยรับขอมูล ข. หนวยประมวลผลกลาง ค. หนวยความจําสองรอง ง. หนวยแสดงผล 2. ข้อใดไม่ใช่องค์ประกอบของคอมพิวเตอร์ ก. HARDWARE ข. SOFTWARE ค. CONTROLWARE ง. PEOPELWARE 3. ข้อใดหมายถึงหน่วยความจำสำรองในระบบ คอมพิวเตอร ก. CPU ข. CAI ค. ROM ง. RAM 4. สิ่งใดตอไปนี้จัดอยูในหนวยแสดงผล (OUTPUT UNIT) ก. KEYBOARD ข. CPU SET ค. MOUSE ง. FAX 5. DISK DRIVE ที่มีความจุ 1.44 MB คือข้อใด ก. FLOPPY DISK ข. HARD DISK ค. CD- ROM ง. CD-RW 6. หนวยความจุ 1 KB มีจํานวนกี่ตัวอักษร ก. 1 ตัวอักษร ข. 1,000 ตัวอักษร

- ค. 1,024 ตัวอักษร
- ง. 1,042 ตัวอักษร
- 7 DOS หมายถึงข้อใด
	- ก. SYSTEM SOFTWARE
	- ข. PPLICATION SOFTWARE
	- ค. USER PROGRAM
	- ง. PACKAGE PROGRAM

8. หากพิมพผิดจะใช KEYBOARD ปุมใดลบอักษร ในตําแหนงที่ CURSUR อยู

- ก. SPACE BAR
- ข. INSERT
- ค. DELETE
- ง. BACK SPACE

9. หากจะพิมพเอกสารในระบบ WINDOWS จะตอง คลิกที่ START MENU ใด

- ก. MY DOCUMENT
- ข. MY COMPUTER
- ค. PROGARM
- ง. FIND
- 10. ไอคอน PASTE อยู่ในส่วนใดของหน้าต่าง

โปรแกรม WINDOWS

- ก. ไตเติลบาร
- ข. เมนูบาร
- ค. ทูลบาร
- ง. แอดเดรสบาร

11. เปนแถบแสดงวาแฟมขอมูลโฟลเดอรหรือ ดิสกไดรววามีทรัพยากรอยูเทาใด มีความจุเทาใด

- ึก. ไตเติลบาร์ ข.เมนูบาร์
- ์<br>ค. แอดเดรสบาร์ ง. สเตตัสบาร์

 แนวขอสอบบรรจุครูผูชวย: สอบครูดอทคอม

#### 388

12. การยอเพื่อใหหนาตางพักการทํางานชั่วขณะ ควรกดแปนใดของ KEYBOARD

- ก. Alt + F4 ข. Alt + F5
- ค. Alt + F6 ง. Alt + F8

13. เป็นส่วนการกำหนดสีสันให้กับหน้าจอและ

หนาตางโปรแกรมของ DISPLAY PROPERTIES

- ก. BACKGROUND
- ข. SCREEN SAVER
- ค. APPEARANCE
- ง. EFFECTS

14.ในการใช้คอมพิวเตอร์ อุบัติเหตุเกิดได้ทุกเมื่อ เช่น ลบแฟมขอมูลผิดกรณีที่ลบไวนานแลวแตอยากจะ เรียกกลับคืน จะสามารถทำได้อย่างไร

- ก. ทําไมได
- ข. ใชคําสั่ง UNDO
- ค. ใชคําสั่ง RESTORE ใน RECYCLE BIN
- ง. ขอขและคกรณีใดกรณีหนึ่ง

15. การจัดระเบียบของขอมูลใหเรียบเรียงอยูติดกัน ในระบบ WINDOWS จะใช้คำสั่งใด

- ก. SCANDISK
- ข. DISK DEFRAGMENTER
- ค. DISK CLEANUP
- ง. ไมมีขอถูก

16. ถาหากจะบรรบายสรุปควรใชโปรแกรมใดดีที่สุด

- ก. MICROSOFT WINDOWS
- ข. MICROSOFT WORD
- ค. MICROSOFT EXCEL
- ง. MICROSOFT POWER POINT

17. เมื่อตองการยกเลิกคําสั่งที่ทําไปแลวหรือใชเฉพาะ ้สำหรับโปรแกรมนั้นๆ ควรใช้ป่มใดบนแป้นพิมพ์

- ก. ปุม Esc
- ข. ปุม Shift
- ค. ปุม Caps Lock
- ง. ปุม Enter
- 18. ปุม Num Lock มีไวใชทําอะไร
	- ก. มีไวสําหรับคิดเลข
	- ข. มีไวสําหรับพิมพตัวเลขในภาษาอังกฤษ
	- ค. มีไวใชเมื่อตองการพิมพตัวเลข ในกลุมตัวเลข
	- ง. มีไวสําหรับปอนรหัสตัวเลขเทานั้น

19. การคลิกเมาส 1 ครั้ง ที่จะใหโปรแกรมทํางาน ด้องคลิกเม้าส์ข้างใด

- ก. ขางใดก็ได
- ข. ดานซายมือ
- ค. ดานขวามือ
- ง. สองขางพรอมกัน
- ่ 20. การจับเม้าส์ที่ถูกต้องควรทำอย่างไร
	- ก. ใชเฉพาะนิ้วโปง นิ้วชี้และนิ้วกอยเทานั้น ที่แตะตัวเมาส
	- ข. จับเมาสแนนๆ ใหตัวเมาสอยูในอุงมือ วางนิ้วชี้ไวที่ปุมซายบนเมาส
	- ค. จับเมาสหลวมๆ ใหตัวเมาสอยูในอุงมือ วางนิ้วชี้ไวที่ปุมซายมือบนเมาส
	- ง. จับเมาสเบาๆ ใชนิ้วชี้เลื่อนไปเลื่อนมา ตาบด้องการ
- 21 ข้อใดเป็นกาษาคอมพิวเตอร์
	- ก. BASIC , EXCEL
	- ข. BASIC , POWERPOINT
	- ค. BASIC , COBOL
	- ง. COBOL , EXCEL

 แนวขอสอบบรรจุครูผูชวย: สอบครูดอทคอม

- ่ 22. ข้อใดกล่าวถูกต้อง
	- ก. โปรแกรมหมายถึงชุดของคําสั่งที่สั่งไว ลวงหนา
	- ข. โปรแกรมคอมพิวเตอรสั่งดวยภาษา คอมพิวเตอร
	- ค. EXCEL เปนโปรแกรมคอมพิวเตอร ชนิดหนึ่ง
	- ง. ถูกทุกขอ

#### 23. สวนใดของคอมพิวเตอรที่ทําหนาที่ปอนขอมูล

- ก. Mainboard
- ข. Monitor
- ค. Printer
- ง. Keyboard
- 24. CD ทําหนาที่คลายอุปกรณใด
	- ก. CPU
	- ข. Floppy disk drive
	- ค. Monitor
	- ง. Floppy disk
- 25. Printer เป็นอุปกรณ์ประเภทเดียวกับสิ่งใด
	- ก. Mouse
	- ข. Keyboard
	- ค. Monitor
	- ง. Hard disk
- 26. เครื่องคอมพิวเตอรสกปรก มีฝุนจับควรปฏิบัติ อยางไร
	- ก. ผาชุบน้ําเช็ด
	- ข. เปา
	- ค. Scandisk
	- ง. Disk Defragmenter
- 27. เมื่อเปิดเครื่องคอมพิวเตอร์แล้ว ไม่ปรากฏภาพ
- บนจอ สันนิษฐานวาเกิดจากสาเหตุใด
	- ก. สาย Mouse หลุดหรือหลวม
	- ข. Floppy disk drive หลุดหรือหลวม
	- ค. หนวยความจํา(RAM) หลุดหรือหลวม
	- ง. สายตอลําโพงหลุดหรือหลวม

28. หนาจอปรากฏขอความ Disk boot Failure , Insert system and press Enter สันนิษฐานวาเกิดจากสวนใด ของคอมพิวเตอร

- ก. Hard disk
- ข. Monitor
- ค. RAM
- ง. Floppy disk drive
- 29. IC (Integrated Circuit) หมายถึง
	- ก. การยุบรวมรีซิสเตอรหลายๆ ตัวเขาไว ดวยกัน
	- ข. การยุบรวมคอนเดนเซอรกับ ทรานซิสเตอร
	- ค. การยุบรวมวงจรใหญๆ ใหเล็กลง
	- ง. อุปกรณอิเล็กทรอนิกสที่มีขาจํานวนมากๆ
- 30. อุปกรณในขอใดเก็บขอมูลไดมากที่สุด
	- ก. Diskette
	- ข. Hard disk
	- ค. CD Rom
	- ง. RAM

31. ถ้าหากมีคอมพิวเตอร์อยู่แล้ว อุปกรณ์ข้อใดจำเป็น ตองใชติดตั้งอินเตอรเน็ต

- ก. CD-ROM , คูสายโทรศัพท
- ข. Modem , คูสายโทรศัพท
- ค. CD-ROM , Scanner
- ง. Modem , Scanner

 แนวขอสอบบรรจุครูผูชวย: สอบครูดอทคอม

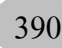

ก. Index. doc ข. Index.htm ค. Fist. Doc ง. Fist.htm ้ 33. วิธีการใดที่จะสามารถทำให้นำข้อมูลที่ได้จัดทำ ด้วยคอมพิวเตอร์กลับมาใช้งานได้อีก ก. การแทรกรูปภาพ ข. การบันทึกแฟมขอมูล ค. การเชื่อมโยงแฟมขอมูล ง. การจัดรูปแบบของขอความ

32. แฟมขอมูลแรกของโฮมเพจจะตองใชชื่อใด

34. แฟมขอมูลใดที่จะสามารถเชื่อมโยงแฟมขอมูล

### ในโฮมเพจได

- ก. testhome 11.gif
- ข. nakron.htm
- ค. helptech1. Doc
- ง. Menu.a4p

# 35. ชุดคําสั่งในระบบคอมพิวเตอรเรียกวาอไร

- ก. Computer
- ข. Electronic
- ค. Instruction
- ง. Program
- 36. วิวัฒนาการของคอมพิวเตอรเกิดจากสิ่งใด

### อันดับแรก

- ก. ลูกคิด
- ข. Slide Mle
- ค. เครื่องคิดเลข
- ง. เครื่องบวกเลข
- 37. บุคคลใดเปนผูคิดคนคอมพิวเตอรเปนคนแรก
	- ก. Charles Babbage
	- ข. Ada Augusta
	- ค. Herman Hollerith
- ง. Haward H. Aiken
- 38. เครื่องคอมพิวเตอรเกิดขึ้นครั้งแรกในปใด
	- ก. 1822
	- ข. 1843
	- ค. 1890
	- ง. 1946

39. เครื่องคอมพิวเตอรเครื่องแรกที่ผลิตดวยหลอด สูญญากาศคือ

- ก. ENIAC
- ข. IBM MARK 1
- ค. UNIVAC 1
- ง. ASCC

40. ปจจ ุบันระบบวงจรของคอมพิวเตอรผลิตดวย วัสดุใด

- ก. หลอดสูญญากาศ
- ข. ทรานซิสเตอร
- ค. Integrated
- ง. Monolithic Circuits

41. Microcomputer ไดแกคอมพิวเตอรที่มีขนาดของ หน่ายควาบจำตาบข้อใด

- ก. 4 K- 125 K BYLES
- ข. 4 K- 128 K BYLES
- ค. 160K- 500K BYLES
- ง. 1000 K BYLES ขึ้นไป

42. กลุมของคาแรคเตอรที่ประกอบกันขึ้น เพื่อสราง ้ ความหมายในหัวข้อใดหัวข้อหนึ่ง เรียกว่าอะไร

- ก. FIELD
- ข. RECORD
- ค. FILE
- ง. DATA PROCESSING

391

43. หากสมุดเงินเดือนทั้งเลมของครูในโรงเรียน เปรียบเสมือนเปน FILE เงินเดือนของนางสุมาลีที่อยู ในหนาใดหนาหนึ่งคืออะไร

ก. FIELD ข. RECORD

ค. FILE ง. CHARACTER 44. เอกสารหน้าแรกของเว็บเพจเปรียบเสมือนหน้า แรกของหนังสือซึ่งอาจมีขอมูลไปยังสวนตางๆ ของ เว็บเพจได

- ก. เว็บไซด ข. เว็บเพจ ์ค. โฮมเพจ ง. โฮมไซด์ 45. เอกสารที่แสดงผลในแตละหนาผานเครื่อง คอมพิวเตอร์ อาจประกอบด้วยข้อความภาพและเสียง ไวบริการแกผูใชอินเตอรเนต็
	- ก. เว็บไซด
	- ข. เว็บเพจ
	- ค. โฮมเพจ
	- ง. โฮมไซด

46. ที่เก็บเว็บเพจที่ผูเขียนเขียนไวหลายๆ หนาและ แตละหนาจะสามารถเชื่อมโยงติดตอกันได

- ก. เว็บไซด
- ข. เว็บเพจ
- ค. โฮมเพจ
- ง. โฮมไซด

47.โปรแกรมประยุกตที่ใชเขียนโฮมเพจไดแก โปรแกรมใด

- ก. โปรแกรม MICROSOFT OFFICE
- ข. โปรแกรม DREAMWEAVER
- ค. โปรแกรม NOTEPAD
- ง. โปรแกรม PAINT

48. E- Mail เปนบริการดานติดตอสื่อสารบน อินเตอรเน็ต อยากทราบวาขั้นตอนแรกของการ ให้บริการ E- Mail คือข้อใด

- ก. สมัครเปนสมาชิก
- ข. พิมพรหัสผาน
- ค. ยอมรับเงื่อนไขของการใชบริการ
- ง. พิมพ E- Mail Addressลงในชอง Login

#### 49. ข้อใดแสดงรูปแบบ E- Mail Address ได้ถูกต้อง

- n. nong  $\omega$  chaiyo.com
- ข. nong \* chaiyo.com
- ค. nong ฿ chaiyo.com
- ง. nong \$ chaiyo.com

50. ถากดปุม Caps Lock บนแปนพิมพใหดวงไฟ Caps Lock สวางจะเกิดผลอยางไร

- ก. พิมพไดเฉพาะตัวเลขเทานั้น
- ข. พิมพไดเฉพาะตัวอักษรบน
- ค. พิมพไดเฉพาะตัวอักษรลาง
- ง. พิมพ์ใค้เฉพาะสัญญลักษณ์พิเศษ

# **เฉลยแนวขอสอบบรรจุครูผูชวย วิชาเอกคอมพิวเตอรชุดที่ 3**

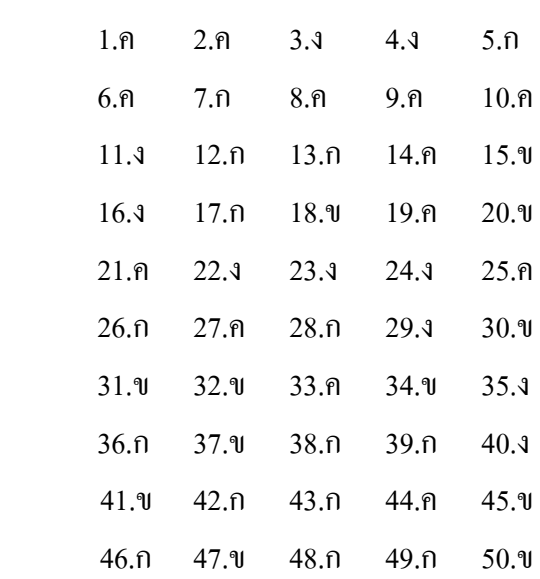